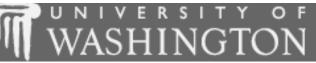

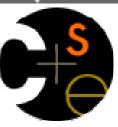

# Building Java Programs

Chapter 4: Conditional Execution

These lecture notes are copyright (C) Marty Stepp and Stuart Reges, 2007. They may not be rehosted, sold, or modified without expressed permission from the authors. All rights reserved.

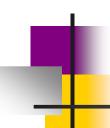

### Lecture outline

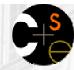

#### **Lecture 9**

- conditional execution
  - the if statement and the if/else statement
  - relational expressions
  - nested if/else statements

#### Lecture 10

- subtleties of conditional execution
  - factoring if/else code
- fencepost loops
- methods with conditional execution
  - revisiting return values

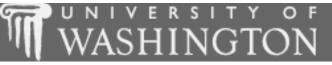

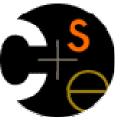

### if/else statements

suggested reading: 4.2

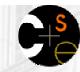

### The if statement

- if statement: A Java statement that executes a block of statements only if a certain condition is true.
  - If the condition is not true, the block of statements is skipped.

```
General syntax:
if (<condition>) {
      <statement>;
      <statement>;
      ...
      <statement>;
}
```

Example:

```
double gpa = console.nextDouble();
if (gpa >= 2.0) {
    System.out.println("Your application is accepted.");
}
```

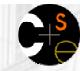

### if statement flow diagram

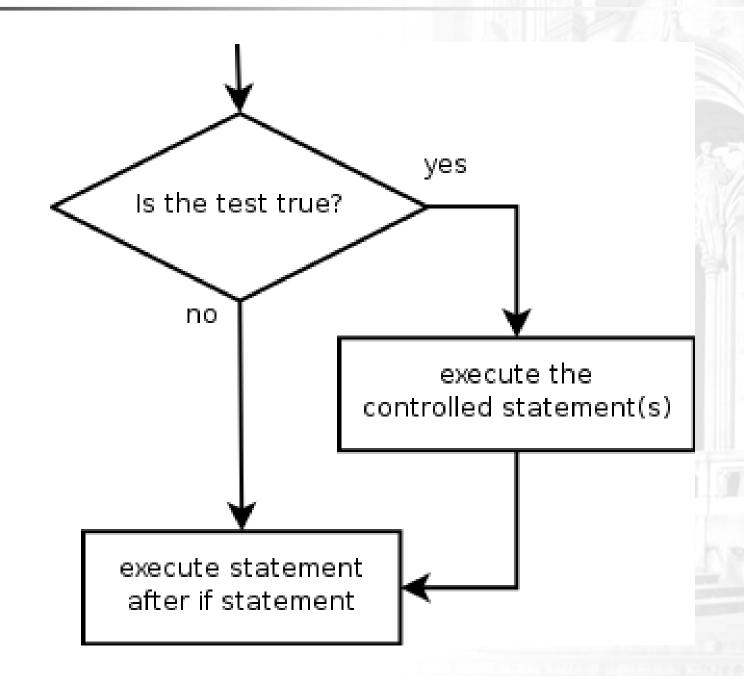

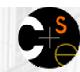

### The if/else statement

• if/else statement: A Java statement that executes one block of statements if a certain condition is true, and a second block of statements if it is false.

```
General syntax:
if (<condition>) {
      <statement(s)>;
} else {
      <statement(s)>;
}
```

Example:

```
double gpa = console.nextDouble();
if (gpa >= 2.0) {
    System.out.println("Welcome to Mars University!");
} else {
    System.out.println("Your application is denied.");
}
```

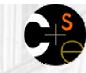

### if/else flow diagram

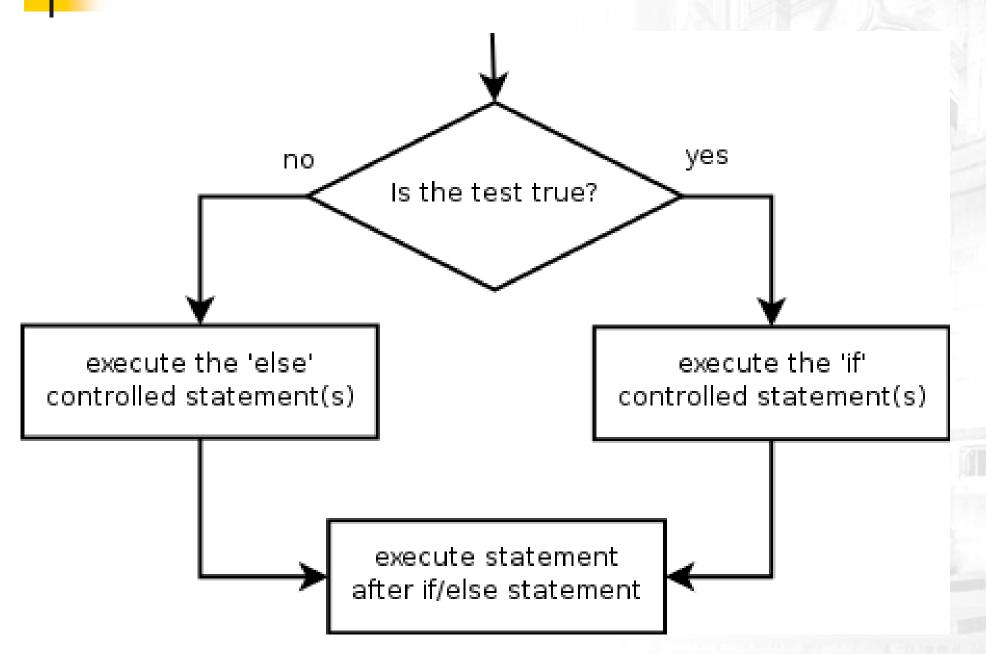

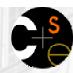

### Relational expressions

The <condition> used in an if or if/else statement is the same kind seen in a for loop.

```
for (int i = 1; i <= 10; i++) {
```

- The conditions are actually of type boolean, seen in Ch. 5.
- These conditions are called relational expressions and use one of the following six relational operators:

| Operator | Meaning                  | Example    | Value |
|----------|--------------------------|------------|-------|
| ==       | equals                   | 1 + 1 == 2 | true  |
| ! =      | does not equal           | 3.2 != 2.5 | true  |
| <        | less than                | 10 < 5     | false |
| >        | greater than             | 10 > 5     | true  |
| <=       | less than or equal to    | 126 <= 100 | false |
| >=       | greater than or equal to | 5.0 >= 5.0 | true  |

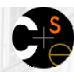

### Evaluating rel. expressions

- Relational operators have lower precedence than math operators.
  - Example:

```
5 * 7 >= 3 + 5 * (7 - 1)

5 * 7 >= 3 + 5 * 6

35 >= 3 + 30

35 >= 33

true
```

- Relational operators cannot be "chained" as they can in algebra.
  - Example:

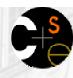

## if/else question

Write code to read a number from the user and print whether it is even or odd using an if/else statement.

#### Example executions:

```
Type a number: <u>42</u>
Your number is even
```

```
Type a number: <u>17</u>
Your number is odd
```

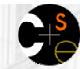

### Loops with if/else

Loops can be used with if/else statements:

```
int nonnegatives = 0, negatives = 0;
for (int i = 1; i <= 10; i++) {
    int next = console.nextInt();
    if (next >= 0) {
        nonnegatives++;
    } else {
        negatives++;
public static void printEvenOdd(int max) {
    for (int i = 1; i <= max; i++) {
        if (i % 2 == 0) {
            System.out.println(i + " is even");
        } else {
            System.out.println(i + " is odd");
```

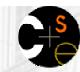

### Nested if/else statements

- Nested if/else statement: A chain of if/else that can select between many different outcomes based on several conditions.
  - General syntax:

```
if (<condition>) {
        <statement(s)>;
} else if (<condition>) {
        <statement(s)>;
} else {
        <statement(s)>;
}
```

Example:

```
if (number > 0) {
    System.out.println("Positive");
} else if (number < 0) {
    System.out.println("Negative");
} else {
    System.out.println("Zero");
}</pre>
```

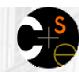

### Nested if/else variations

- A nested if/else can end with an if or an else.
  - If it ends with else, one of the code paths must be taken.
  - If it ends with if, the program might not execute any path.

Example ending with else:

```
if (place == 1) {
    System.out.println("You win the gold medal!");
} else if (place == 2) {
    System.out.println("You win a silver medal!");
} else if (place == 3) {
    System.out.println("You earned a bronze medal.");
}
```

- Are there any cases where this code will not print a message?
- How could we modify it to print a message to non-medalists?

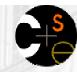

### Nested if/else flow diagram

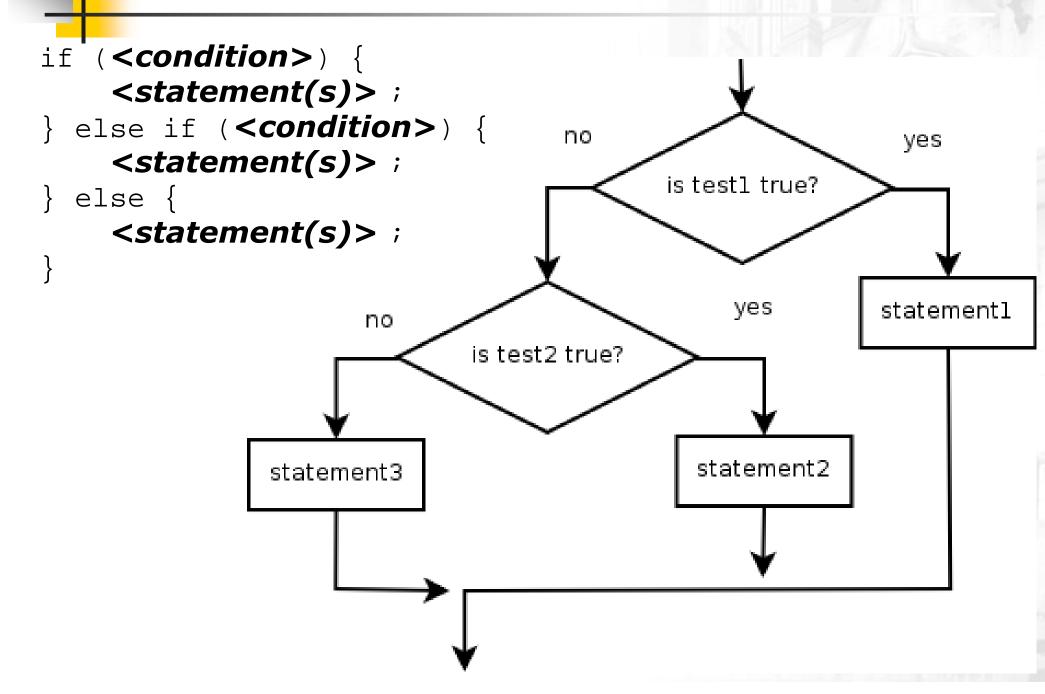

### Nested if/else/if flow diagram

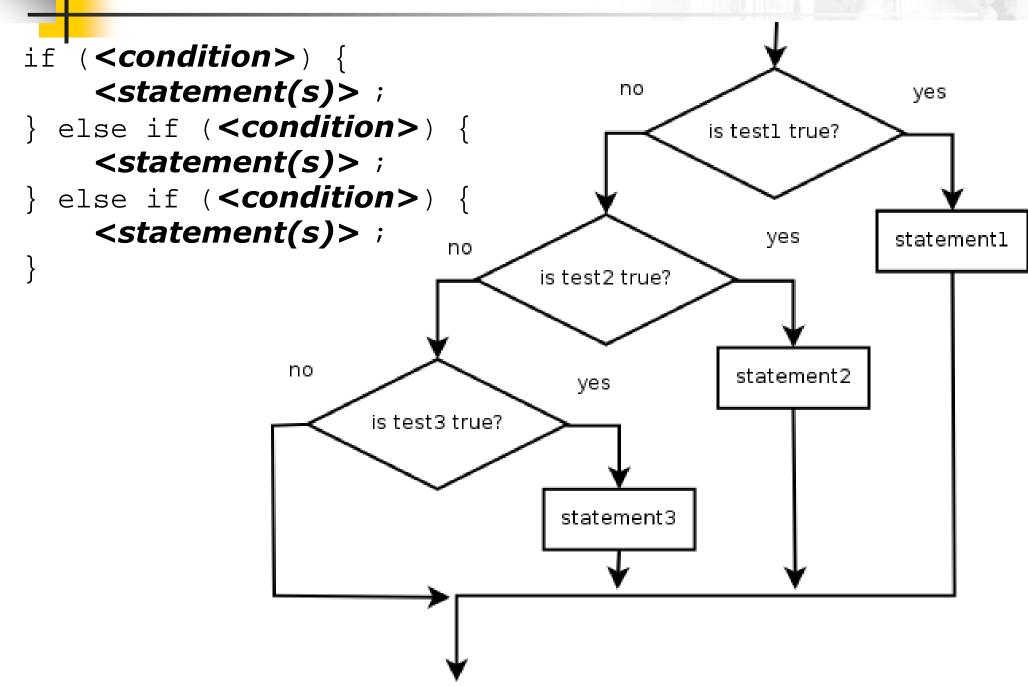

### Sequential if flow

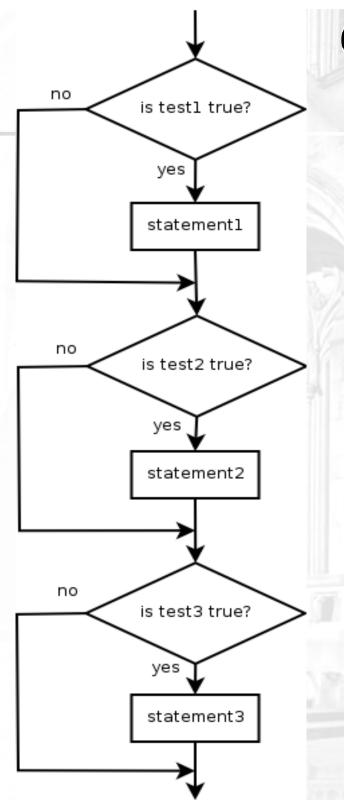

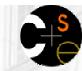

### Structures of if/else code

Choose 1 of many paths: (conditions are mutually exclusive)

```
if (<condition>) {
        <statement(s)>;
} else if (<condition>) {
        <statement(s)>;
} else {
        <statement(s)>;
} else {
        <statement(s)>;
}
```

 Choose 0 or 1 of many paths: (conditions are mutually exclusive and any action is optional)

```
if (<condition>) {
        <statement(s)>;
} else if (<condition>) {
        <statement(s)>;
} else if (<condition>) {
        <statement(s)>;
}
```

 Choose 0, 1, or many of many paths: (conditions/actions are independent of each other)

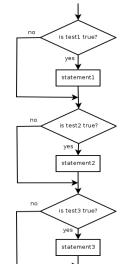

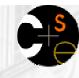

# Which nested if/else to use?

- Which if/else construct is most appropriate to perform each of the following tasks?
  - Reading the user's GPA and printing whether the student is on the dean's list (3.8 to 4.0) or honor roll (3.5 to 3.8).
  - Printing whether a number is even or odd.
  - Printing whether a user is lower-class, middle-class, or upperclass based on their income.
  - Reading a number from the user and printing whether it is divisible by 2, 3, and/or 5.
  - Printing a user's grade of A, B, C, D, or F based on their percentage in the course.

# to use?

# Which nested if/else to use?

- Which if/else construct is most appropriate to perform each of the following tasks?
  - Reading the user's GPA and printing whether the student is on the dean's list (3.8 to 4.0) or honor roll (3.5 to 3.8).
    - nested if / else if
  - Printing whether a number is even or odd.
    - simple if / else
  - Printing whether a user is lower-class, middle-class, or upperclass based on their income.
    - nested if / else if / else
  - Reading a number from the user and printing whether it is divisible by 2, 3, and/or 5.
    - sequential if / if / if
  - Printing a user's grade of A, B, C, D, or F based on their percentage in the course.
    - nested if / else if / else if / else

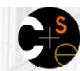

### How to comment: if/else

- Comments on an if statement don't need to describe exactly what the if statement is testing.
  - Instead, they should describe why you are performing that test, and/or what you intend to do based on its result.
  - Bad example:

```
// Test whether student 1's GPA is better than student 2's
if (gpa1 > gpa2) {
    // print that student 1 had the greater GPA
    System.out.println("The first student had the greater GPA.");
} else if (gpa2 > gpa1) {
    // print that student 2 had the greater GPA
    System.out.println("The second student's GPA was higher.");
} else { // there was a tie
    System.out.println("There has been a tie!");
}
```

Better example:

```
// Print a message about which student had the higher grade point average.
if (gpa1 > gpa2) {
    System.out.println("The first student had the greater GPA.");
} else if (gpa2 > gpa1) {
    System.out.println("The second student's GPA was higher.");
} else { // gpa1 == gpa2 (a tie)
    System.out.println("There has been a tie!");
}
```

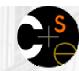

### How to comment: if/else 2

- If an if statement's test is straightforward, and if the actions to be taken in the bodies of the if/else statement are very different, sometimes putting comments on the bodies themselves is more helpful.
  - Example:

```
if (guessAgain == 1) {
    // user wants to guess again; reset game state and
    // play another game
    System.out.println("Playing another game.");
    score = 0;
    resetGame();
    play();
} else {
    // user is finished playing; print their best score
    System.out.println("Thank you for playing.");
    System.out.println("Your score was " + score);
}
```

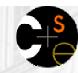

# Math.max/min vs. if/else

Many if/else statements that choose the larger or smaller of 2 numbers can be replaced by a call to Math.max or Math.min.

int z = Math.max(x, y);

```
double d = a; // d should be smallest of a, b, c
if (b < d) {
    d = b;
}
if (c < d) {
    d = c;
}</pre>
```

double d = Math.min(a, Math.min(b, c));

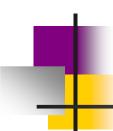

### Lecture outline

#### Lecture 9

- conditional execution
  - the if statement and the if/else statement
  - relational expressions
  - nested if/else statements

#### **Lecture 10**

- subtleties of conditional execution
  - factoring if/else code
- fencepost loops
- methods with conditional execution
  - revisiting return values

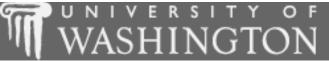

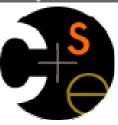

# Subtleties of conditional execution

suggested reading: 4.3

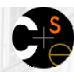

### Factoring if/else code

- factoring: extracting common/redundant code
  - Factoring if/else code reduces the size of the if and else statements and can sometimes eliminate the need for if/else altogether.

#### Example:

```
int x;
if (a == 1) {
    x = 3;
} else if (a == 2) {
    x = 5;
} else { // a == 3
    x = 7;
}
int x = 2 * a + 1;
```

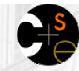

### Code in need of factoring

The following example has a lot of redundant code in the if/else:

```
if (money < 500) {
    System.out.println("You have, $" + money + " left.");
    System.out.print("Caution! Bet carefully.");
    System.out.print("How much do you want to bet? ");
   bet = console.nextInt();
} else if (money < 1000) {</pre>
    System.out.println("You have, $" + money + " left.");
    System.out.print("Consider betting moderately.");
    System.out.print("How much do you want to bet? ");
   bet = console.nextInt();
} else {
    System.out.println("You have, $" + money + " left.");
    System.out.print("You may bet liberally.");
    System.out.print("How much do you want to bet? ");
   bet = console.nextInt();
```

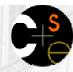

### Code after factoring

- Factoring tips:
  - If the start of each branch is the same, move it before the if/else.
  - If the end of each branch is the same, move it after the if/else.

```
System.out.println("You have, $" + money + " left.");
  (money < 500) 
    System.out.print("Caution! Bet carefully.");
} else if (money < 1000) {</pre>
    System.out.print("Consider betting moderately.");
} else {
    System.out.print("You may bet liberally.");
System.out.print("How much do you want to bet? ");
bet = console.nextInt();
```

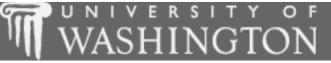

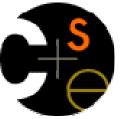

### Fencepost loops

suggested reading: 4.1

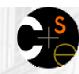

### The fencepost problem

Problem: Write a static method named printNumbers that prints each number from 1 to a given maximum, separated by commas.

For example, the method call:

```
printNumbers(5)
```

#### should print:

```
1, 2, 3, 4, 5
```

Let's write a solution to this problem...

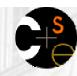

### Flawed solution 1

A flawed solution:

```
public static void printNumbers(int max) {
    for (int i = 1; i <= max; i++) {
        System.out.print(i + ", ");
    }
    System.out.println(); // to end the line of output
}</pre>
```

Output from printNumbers(5):

```
1, 2, 3, 4, 5,
```

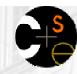

### Flawed solution 2

Another flawed solution:

```
public static void printNumbers(int max) {
    for (int i = 1; i <= max; i++) {
        System.out.print(", " + i);
    }
    System.out.println(); // to end the line of output
}</pre>
```

Output from printNumbers(5):

```
, 1, 2, 3, 4, 5
```

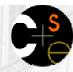

### Fence post analogy

- We print n numbers but need only n 1 commas.
- This problem is similar to the task of building a fence with lengths of wire separated by posts.
  - often called a fencepost problem
  - If we repeatedly place a post and wire, the last post has an extra dangling wire.
  - A flawed algorithm: for (length of fence): place some post. place some wire.

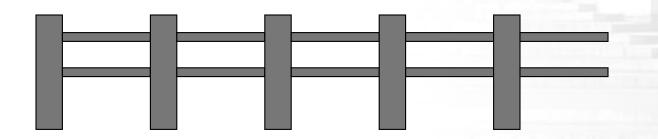

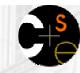

### Fencepost loop

- The solution is to add an extra statement outside the loop that places the inital "post."
  - This is sometimes also called a fencepost loop or a "loop-and-a-half" solution.
  - The revised algorithm:
    place a post.
    for (length of fence 1):
    place some wire.
    place some post.

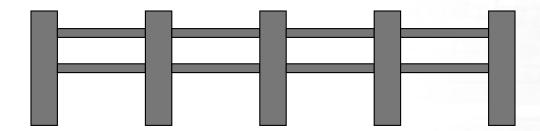

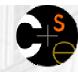

### Fencepost method solution

A version of printNumbers that works:

```
public static void printNumbers(int max) {
    System.out.print(1);
    for (int i = 2; i <= max; i++) {
        System.out.print(", " + i);
    }
    System.out.println(); // to end the line of output
}

OUTPUT from printNumbers(5):
1, 2, 3, 4, 5</pre>
```

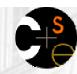

### Fencepost practice problem

Write a method named printFactors that, when given a number, prints its factors in the following format (using an example of 24 for the parameter value):

[1, 2, 3, 4, 6, 8, 12, 24]

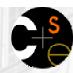

### Fencepost practice problem

Write a Java program that reads a base and a maximum power and prints all of the powers of the given base up to that max, separated by commas.

```
Base: <u>2</u>
Max exponent: <u>9</u>

The first 9 powers of 2 are:
2, 4, 8, 16, 32, 64, 128, 256, 512
```

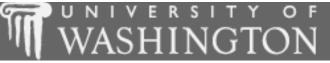

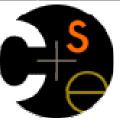

### Methods with if/else

suggested reading: 4.5

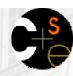

### if/else with return

Methods can be written to return different values under different conditions using if/else statements:

```
public static int min(int a, int b) {
   if (a > b) {
      return a;
   } else {
      return b;
   }
}
```

An example that maps chess board squares to colors:

```
public static Color chessBoardColor(int row, int column) {
   if ((row + column) % 2 == 0) {
      return Color.WHITE;
   } else {
      return Color.BLACK;
   }
}
```

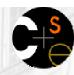

### More examples

Another example that returns the first word in a string:

```
public static String firstWord(String s) {
   int index = s.indexOf(" ");
   if (index >= 0) {
      return s.substring(0, index);
   } else { // only one word in String
      return s;
   }
}
```

It is an error not to return a value in every path:

```
public static int min(int a, int b) {
    if (a > b) {
        return b;
    }
    // Error; not all code paths return a value.
    // What if a <= b ?
}</pre>
```

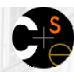

### All code paths must return

The following code does not compile:

```
public static int min(int a, int b) {
    if (a >= b) {
        return b;
    } else if (a < b) {
        return a;
    }
}</pre>
```

- It produces the "Not all paths return a value" error.
  - To our eyes, it is clear that all paths (greater, equal, less) do return a value.
  - But the compiler thinks that if/else/if code might choose not to execute any branch, so it refuses to accept this code.
  - How can we fix it?

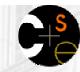

### for loops with if/else return

Methods with loops that return values must consider the case where the loop does not execute the return.

```
public static int indexOf(String s, char c) {
   for (int i = 0; i < s.length(); i++) {
      if (s.charAt(i) == c) {
        return i;
      }
   }
   // error; what if c does not occur in s?
}</pre>
```

A better version that returns -1 when c is not found:

```
public static int indexOf(String s, char c) {
    for (int i = 0; i < s.length(); i++) {
        if (s.charAt(i) == c) {
            return i;
        }
    }
    return -1; // not found
}</pre>
```

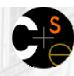

### if/else return question

- Write a method named numUnique that accepts two integers as parameters and returns how many unique values were passed.
  - For example, numUnique(3, 7) returns 2 because 3 and 7 are two unique numbers, but numUnique(4, 4) returns 1 because 4 and 4 only represent one unique number.
- Write a method named countFactors that returns the number of factors of an integer.
  - For example, countFactors(60) returns 11 because 1, 2, 3, 4, 5, 6, 10, 15, 20, 30, and 60 are factors of 60.

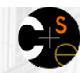

### Method return question

Write a program that prompts the user for a maximum integer and prints out a list of all prime numbers up to that maximum. Here is an example log of execution:

```
Maximum number? <u>50</u>
2, 3, 5, 7, 11, 13, 17, 19, 23, 29, 31, 37, 41, 43, 47
14 total primes
```